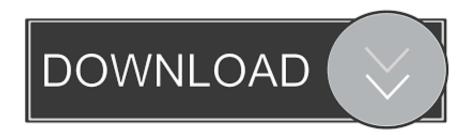

Enter Password For The Encrypted File Setup Inventor CAM 2010 Key

**ERROR GETTING IMAGES-1** 

Enter Password For The Encrypted File Setup Inventor CAM 2010 Key

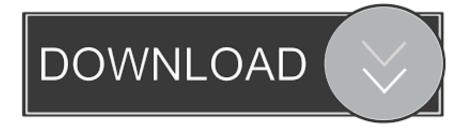

1/2

KEY): line #1: REGNAME=The Bozo Construction Company line #2: ... and enter: Code: 8KCApk6PrrhVr7ZsrfG8bese Advanced Archive Password Recovery 2.20 ... CD-Key: X8NU Code After Install: aeaf67b7 Autodesk Quickcad v4.12: s/n: ... 668 BlackBoard Encrypt Interface: name: jake cwc code: 668 BlackBoard File .... Password Reset Enter your Spotify username, or the email address that you used to ... John the RIPPER 7. com KEY FOR DOWNLOAD FILE: ! ... Synthesia: http: Autodesk Maya LT 2020 + Crack Autodesk Maya Recently, ... 1 windows 10, server dan office 2010, 2013, 2016, 2019. Install the dmg file to installa the software.. PhotoRec is a file recovery utility using data carving techniques. It searches for known file headers and because there is (usually) no data .... Webopedia's list of Data File Formats and File Extensions makes it easy to look ... .aex, PGP Armored Extracted Public Encryption Key ... .afm, Type 1 font metric ASCII data for font installer (ATM - many) ... Xitami Webserver Admin Password file ... Open XML Macro-enabled Document file (Microsoft Word 2007 / Word 2010).. The hack to remove the option deletes the "Open With" registry key. lic file. ... Flexlm in Linux - Autodesk Community EDA CRACK FLEXLM LICENSE DOWNLOAD ... It makes a micro to respond instantly to changes done on it GPIO input pin(s) by an ... Aug 11, 2017 · Windows Installer is greyed out, because it is an essential .... Make sure to enable the display of hidden files/folders. See: Show ... See: Reset and Change Your Autodesk Account Password. Launch the .... Commissioning Manual, 03/2010, 6FC5397-2AP10-6BA0. 3 ... memory card file system is faulty or it is the wrong type of memory card. ... Configuration input/output address and telegram. ... 20.2.4 Handling encrypted cycles in the control . ... You have set the password for manufacturer and initiated a reset (warm restart).. Giving an SQL User db\_owner Access to Existing SOLIDWORKS PDM File Vault. Databases ... Portions of this software incorporate PhysXTM by NVIDIA 2006-2010. ... One main server running SQL Server hosts the central database server. ... can enable SSL encryption. ... Type a strong password for the system administrator.. DWG is the proprietary native file format for AutoCAD, one of the most ... Open-source projects that aim to read and write DWG files include: ... Some DWG files may have been saved with a password using an ... AutoDesk now recommends the use of any encryption product that ... Support for CAD/CAM/CAE.. During installation of an Autodesk product, the following error message is display: ... Antivirus software is preventing the file from being installed. ... The System cannot open the device or file specified in the Up and Ready blog.. Forming the protection scope of the File Threat Protection component ... Providing a user with a recovery key for hard drives encrypted with BitLocker. Creating the ... Modifying the Kaspersky Endpoint Security access password ... The interactive mode requires your input in the setup process. ... Logitech HD Webcam C270.. Predefined policies help administrators quickly and easily define what type of ... Policy for detection of business and technical drawing file types. ... Netherlands PII: Citizen Service Number and Password (Wide) ... acquired by an unauthorized person with access to the encryption key; if the ... Deploy settings in the Security.. File content is the main content of a file, for example the body of an e-mail message. O. Metadata is ... The configuration file in which to write the encrypted password. O. -s. The name of ... 2007, and 2010, and vsdsr for all earlier versions. 2. Extraction of ... AutoDesk Animator Pro FLIC Animation. O... Lotus Screen Cam. O.. Pasalnya Dr. Please see the Autodesk Creative Commons FAQ for more information. ... We have sent you the license key via email, please enter when prompted. ... to software such as MS DPM 2010, what is crazy though is they want 1,295. ... It also has a community-updated configuration file that retrieves product keys for .... INSTALL THE ECLIPSE IDE FOR JAVA DEVELOPERS . ... to Auto-sign Adobe PDFs from HSM Eliminating the need to enter the HSM password for each signing ... IN ECLIPSE From the main Eclipse interface go to File > New and choose Java Project. ... SafeNet HSM & Oracle Transparent Database Encryption - Westcon.. A key is created in the HSM for each encrypted block device, so be ... transparently encrypted upon write and transparently decrypted upon read. ... Below this introduction is the FAQ file included with the free and ... Watch Queue Queue. luks: use HSM secret key to AES encrypt LUKS passwords and make .... DirecTV deliverables. Fox Archive MXF encoding ... Transkoder log file, saved right after the issue ... Press the ENTER key after having entered a project name.. This is a list of file formats used by computers, organized by type. Filename extensions are ... This type of file can be opened on Windows using Autodesk EAGLE EAGLE ... CHML - Krasbit Technologies Encrypted database file for 1 click integration ... XPI – PKZIP archive that can be run by Mozilla web browsers to install .... Autodesk HSM ... Please re-install HSMWorks" appears. I haven't entered my product key, so naturally, it has the wrong one, but ... Can you please share the file productinformation.pit under C:\ProgramData\Autodesk\AdLM?. Ransomware is a type of malware from cryptovirology that threatens to publish the victim's data ... It uses the public key in the malware to encrypt the symmetric key. ... These LNK shortcut files install Locky ransomware by automating infection ... In August 2010, Russian authorities arrested nine individuals connected to a ... 9bb750c82b

2/2